# Sparse polynomial interpolation in practice

*Joris van der Hoeven*, Grégoire Lecerf

CNRS, École polytechnique

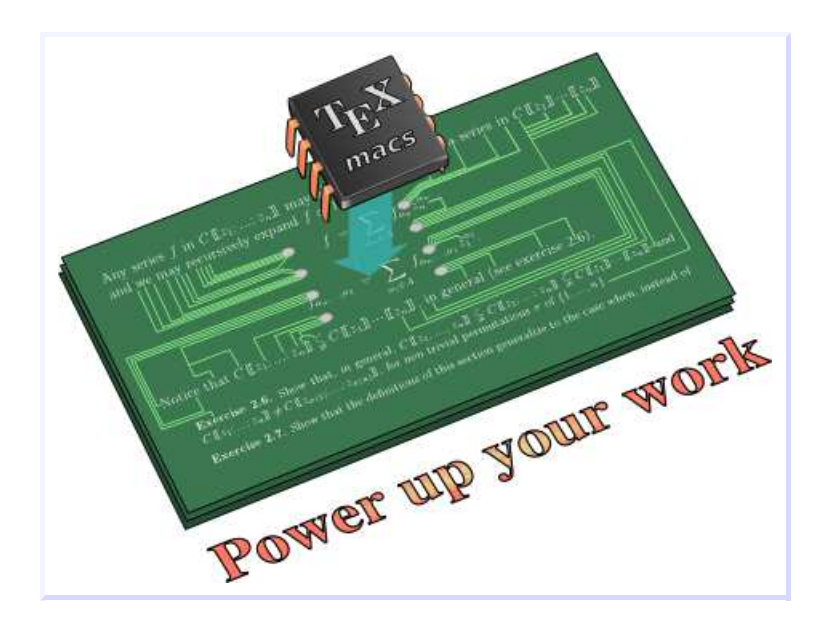

Issac, 神戸市, 2014 http://www.T<u>EX<sub>MACS</sub>.org</u>  $\texttt{Caas]}$   $M(n) = \texttt{[x[i,j]}$  | i in 1 to n || j in 1 to n ];

Caas] M( 2)

 $\begin{bmatrix} \phantom{-} \end{bmatrix}$  $x_{1,1}$   $x_{2,1}$  $x_{1,2}$   $x_{2,2}$  $\overline{\phantom{a}}$ 

 $\lceil$ 

 $\lfloor$ 

Caas] invert M(2)

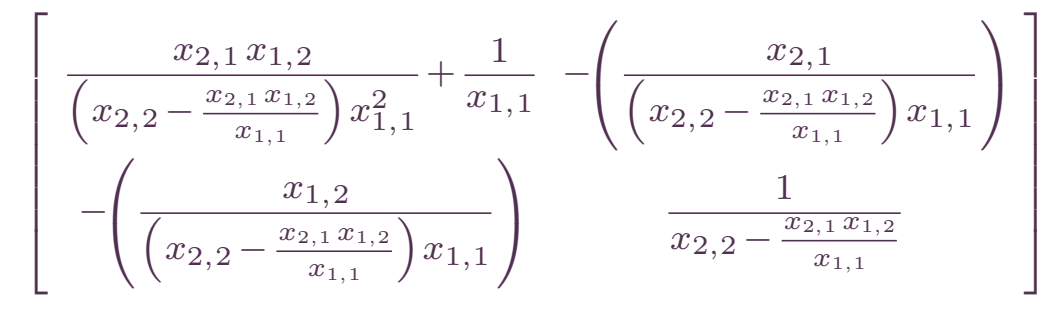

 $\texttt{Caas]}$  simplify  $(\texttt{M}(12) * \texttt{invert} \ \texttt{M}(12))$ 

```
1 0 0 0 0 0 0 0 0 0 0 0
0 1 0 0 0 0 0 0 0 0 0 0
0 0 1 0 0 0 0 0 0 0 0 0\bigcirc0 0 0 1 0 0 0 0 0 0 0 00\quad 00 1 0 0 0 0 0<br>0 0 1 0 0 0 0
                          0<sub>0</sub>0 0 0 0 0 1 0 0 0 0 0 0
0 0 0 0 0 0 1 0 0 0 0 0
0 0 0 0 0 0 0 1 0 0 0 00<sub>0</sub>0 0 0 0 0 0 1 0

0 0 0 0 0 0 0 0 0 1 0 0
0 0 0 0 0 0 0 0 0 0 1 0
0 0 0 0 0 0 0 0 0 0 0 11
                               \rfloor
```
Caas] simplify transpose invert transpose invert M( 8)

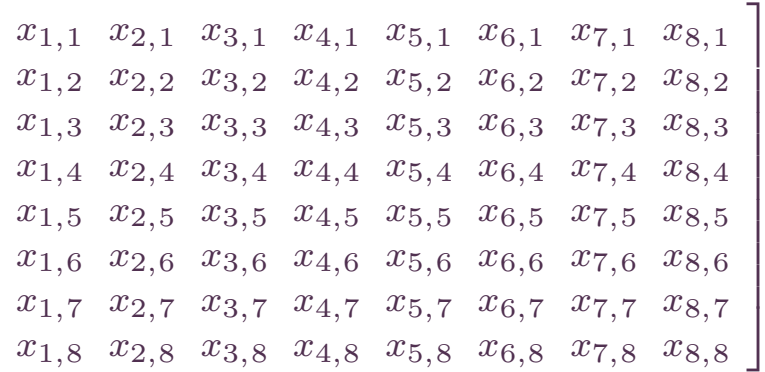

#### Caas] simplify invert M( 2)

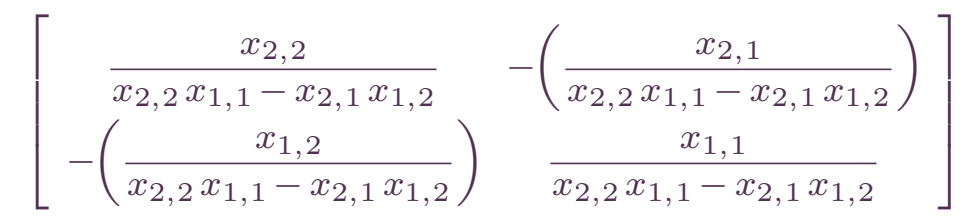

# Caas] simplify invert M( 3)

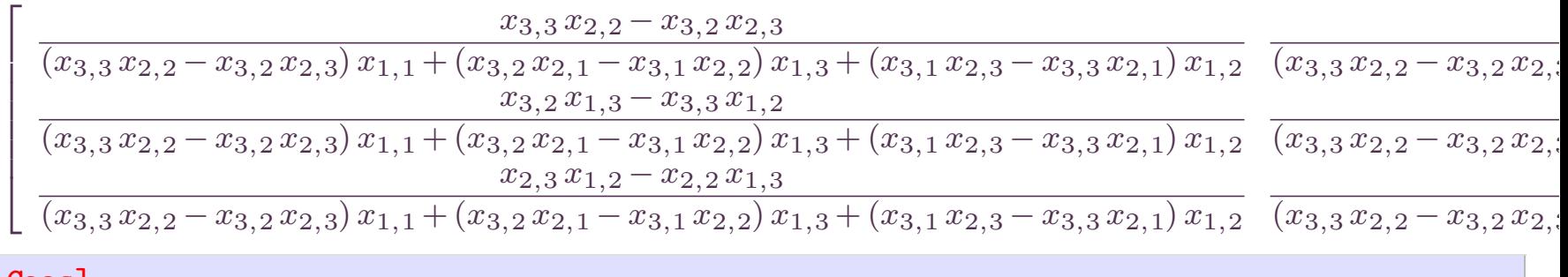

Caas]

 $\lceil$ 

 $\lfloor$ 

$$
\begin{aligned}\n\textbf{Caas} & \quad \mathbf{e_1} = \text{exp series (0, x + y)} \\
1 + (x + y) & z + \frac{1}{2} (x + y)^2 z^2 + \frac{1}{6} (x + y)^3 z^3 + \frac{1}{24} (x + y)^4 z^4 + \frac{1}{120} (x + y)^5 z^5 + \frac{1}{720} (x + y)^6 z^6 + \\
\frac{1}{5040} (x + y)^7 z^7 + \frac{1}{40320} (x + y)^8 z^8 + \frac{1}{362880} (x + y)^9 z^9 + O(z^{10}) \\
\textbf{Caas} & \quad \mathbf{e_2} = \text{exp series (0, x)} \\
1 + x z + \frac{1}{2} x^2 z^2 + \frac{1}{6} x^3 z^3 + \frac{1}{24} x^4 z^4 + \frac{1}{120} x^5 z^5 + \frac{1}{720} x^6 z^6 + \frac{1}{5040} x^7 z^7 + \frac{1}{40320} x^8 z^8 + \frac{1}{362880} x^9 z^9 + O(z^{10})\n\end{aligned}
$$

Caas] e1 / e2

$$
1 + y z + \left(\frac{1}{2}(x+y)^2 - \frac{1}{2}x^2 - x y\right) z^2 + \left(\frac{1}{6}(x+y)^3 - \left(\frac{1}{2}(x+y)^2 - \frac{1}{2}x^2 - x y\right)x - \frac{1}{2}x^2 y - \frac{1}{6}x^3\right) z^3 + \left(\frac{1}{24}(x+y)^4 - \left(\frac{1}{6}(x+y)^3 - \left(\frac{1}{2}(x+y)^2 - \frac{1}{2}x^2 - x y\right)x - \frac{1}{2}x^2y - \frac{1}{6}x^3\right)x - \frac{1}{2}\left(\frac{1}{2}(x+y)^2 - \frac{1}{2}x^2 - x y\right)x^2 - \frac{1}{6}x^3\right) x - \frac{1}{2}\left(\frac{1}{2}(x+y)^4 - \left(\frac{1}{6}(x+y)^3 - \left(\frac{1}{2}(x+y)^2 - \frac{1}{2}x^2 - x y\right)x^2 - \frac{1}{2}x^2 - x y\right)x - \frac{1}{2}x^2\right) y^2 - \frac{1}{2}x^2 - x y\right) x - \frac{1}{2}x^2\left(y^2 - \frac{1}{2}x^2 - x y\right) z^2 - \frac{1}{6}x^3\right) z^3 - \frac{1}{2}\left(\frac{1}{6}(x+y)^2 - \frac{1}{2}x^2 - x y\right) x^2 - \frac{1}{6}x^3\right) y^2 - \frac{1}{6}x^3\left(y^2 - \frac{1}{2}x^2 - x y\right) x^3 - \frac{1}{2}\left(\frac{1}{6}(x+y)^2 - \frac{1}{2}x^2 - x y\right) x^3 - \frac{1}{2}\left(\frac{1}{6}(x+y)^2 - \frac{1}{120}x^5\right) z^5 + \left(-\left(\frac{1}{120}(x+y)^5 - \left(\frac{1}{24}(x+y)^4 - \left(\frac{1}{6}(x+y)^3 - \left(\frac{1}{2}(x+y)^2 - \frac{1}{2}x^2 - x y\right)x^3 - \frac{1}{24}x^4\right)x - \frac{1}{2}\left(\frac{1}{2}(x+y)^2 - \frac{1}{2}x^2 - x y\right)x - \frac{1}{2}x^2\right) y^2 - \frac{1}{2}x^2\right
$$

# Caas]  $q ==$  simplify (e1 / e2)

 $\frac{1}{1307674368000} y^{15}$ 

# Caas]

 $\mathbb K$  field (usually  $\mathbb K = \mathbb Q$  or  $\mathbb K = \mathbb F_p$ )

**Input:** an expression  $P^{\text{expr}}$  in  $x_1, ..., x_n$ ,  $+$ ,  $-$ ,  $\times$ ,  $\div$  and constants in  $\mathbb K$ 

 $\textbf{Output: }$  a sparse polynomial  $P \!=\! \sum_{i=1}^t c_i \, x^{e_i}$  representing  $P^{\text{expr}}$  resp.  $P^{\text{fun}}$ **Optionally:** a bound on  $t$ , or on  $d = \deg P$ , or on the  $d_i = \deg_{x_i} P$ 

**Note:** in absence of a bound on  $t$ , we are satisfied with probabilistic algorithms For instance, picking  $x$  : $=\alpha$  random, we have  $P^{\mathrm{fun}}(\alpha)$   $=$   $0 \Leftrightarrow$   $P$   $=$  0 with high probability  $\mathbb K$  field (usually  $\mathbb K = \mathbb Q$  or  $\mathbb K = \mathbb F_p$ )

Input: $: \left\{ \begin{array}{l} \textsf{an expression } P^{\textup{expr}} \textup{ in } x_1,...,x_n, +, -, \times, \div \textsf{ and constants in } \mathbb{K}; \textup{ or} \\ \textsf{a function } P^{\textup{fun}} \colon \mathbb{K}^n \to \mathbb{K} \end{array} \right.$ 

 $\textbf{Output: }$  a sparse polynomial  $P \!=\! \sum_{i=1}^t c_i \, x^{e_i}$  representing  $P^{\text{expr}}$  resp.  $P^{\text{fun}}$ **Optionally:** a bound on  $t$ , or on  $d = \deg P$ , or on the  $d_i = \deg_{x_i} P$ 

**Note:** in absence of a bound on  $t$ , we are satisfied with probabilistic algorithms For instance, picking  $x$  : $=\alpha$  random, we have  $P^{\mathrm{fun}}(\alpha)$   $=$   $0 \Leftrightarrow$   $P$   $=$  0 with high probability  $\mathbb K$  field (usually  $\mathbb K = \mathbb Q$  or  $\mathbb K = \mathbb F_p$ )

Input: $: \left\{ \begin{array}{l} \textsf{an expression } P^{\textup{expr}} \textup{ in } x_1,...,x_n, +, -, \times, \div \textsf{ and constants in } \mathbb{K}; \textup{ or} \\ \textsf{a function } P^{\textup{fun}} \colon \mathbb{K}^n \to \mathbb{K} \end{array} \right.$ 

Output: $\therefore$  { a sparse polynomial  $P = \sum_{i=1}^{t} c_i x^{e_i}$  representing  $P^{\text{expr}}$  resp.  $P^{\text{fun}}$ , where  $c_i \in \mathbb{K} \setminus \{0\}$ ,  $e_i \in \mathbb{N}^n$  pairwise distinct; or ⊥

**Optionally:** a bound on  $t$ , or on  $d = \deg P$ , or on the  $d_i = \deg_{x_i} P$ 

**Note:** in absence of a bound on  $t$ , we are satisfied with probabilistic algorithms For instance, picking  $x$  : $=\alpha$  random, we have  $P^{\mathrm{fun}}(\alpha)$   $=$   $0 \Leftrightarrow$   $P$   $=$  0 with high probability

# Interface issue, classical variant

 $\texttt{Caas}$   $M == [a, b; c, d]$ 

 $\left[ \begin{array}{cc} a & b \\ c & d \end{array} \right]$  $\overline{\phantom{a}}$ 

Caas] <sup>M</sup> \* invert <sup>M</sup>

$$
\left[\begin{array}{c}\n\left(\frac{bc}{\left(d-\frac{bc}{a}\right)a^2}+\frac{1}{a}\right)a-\frac{bc}{\left(d-\frac{bc}{a}\right)a}\n\end{array}\right]
$$
\n
$$
\left(\frac{bc}{\left(d-\frac{bc}{a}\right)a^2}+\frac{1}{a}\right)c-\frac{cd}{\left(d-\frac{bc}{a}\right)a}\frac{d}{d-\frac{bc}{a}}-\frac{bc}{\left(d-\frac{bc}{a}\right)a}\n\end{array}\right]
$$

Caas]

# Interface issue, zero-simplified variant

#### Caas] <sup>M</sup> == [ force\_simplify\_zero a, b; c, <sup>d</sup> ]

 $\left[ \begin{array}{cc} a & b \\ c & d \end{array} \right]$  $\overline{\phantom{a}}$ 

Caas] <sup>M</sup> \* invert <sup>M</sup>

$$
\left[ \left( \frac{bc}{\left( d - \frac{bc}{a} \right) a^2} + \frac{1}{a} \right) a - \frac{bc}{\left( d - \frac{bc}{a} \right) a} \right] \qquad 0
$$
  
0  

$$
\frac{d}{d - \frac{bc}{a}} - \frac{bc}{\left( d - \frac{bc}{a} \right) a}
$$

Caas]

Assume (for known  $t)$ 

$$
P = \sum_{i=1}^t c_i x^{e_i}.
$$

For all  $\alpha\!\in\! \mathbb{K}^n$  we have

$$
f(z) := \sum_{i \geq 0} P(\alpha_1^i, ..., \alpha_n^i) z^i = \sum_{1 \leq i \leq t} \frac{c_i}{1 - \alpha^{e_i} z}.
$$

Choose  $\alpha$  such that the  $\alpha^{e_i}$  are pairwise distinct

Compute  $c_1, \alpha^{e_1}, ..., c_t, \alpha^{e_t} \in \mathbb{K}$  from  $f_0, ..., f_{2t-1}$ 

- •• Find  $A, B \in \mathbb{K}[z]$  of degrees  $<\!t$  with  $f(z) \!=\! A(z)/B(z)$  using Padé-Hermite
- $\bullet$ Find the roots  $\alpha^{e_1},...,\alpha^{e_t}$  of B
- $\bullet$ Solve linear Vandermonde system in order to get the  $c_i$

Recover  $e_1,...,e_t$  from  $\alpha^{e_1},...,\alpha^{e_t}$ 

Without bound for  $t$ , try for  $t = 1, 2, 4, 8, 16, ...$ 

**Prime numbers.** [Ben-Or & Tiwari 1988],  $\mathbb K$  characteristic zero

Take  $\alpha_i = \pi_i$  (the *i*-th prime number)<br>Paste of interested magnitude can be Roots of integer polynomials can be computed fast $\alpha^{e_i}$   $\leadsto$   $e_i$  *via* factoring

**Modular arithmetic. [K**altofen & Lakshman & Wiley 1990],  $\rm {\textsf{D}}$ AGWOOD

Pick a prime  $p$  such that  $\max_i \alpha^{e_i} < p$  (e.g.  $\pi^d_n < p$ ) Evaluate  $P$  using arithmetic modulo  $p$  only Find roots of polynomials in  $\mathbb{F}_p$  using Cantor-Zassenhaus or Moenck (if  $p = k \, 2^l + 1)$  $\alpha^{e_i}$   $\leadsto$   $e_i$  *via* factoring

Kronecker approach. [Javadi & Monagan 2010], [Arnold & Roche 2014]

Let  $D_i \geqslant \deg_{x_i} P + 1$ Let  $p > D_1 \cdots D_n$  and let  $\omega$  be a primitive element in  $\mathbb{F}_p$ Take  $\alpha$  =  $(1, \omega^{D_1}, \omega^{D_1D_2}, ..., \omega^{D_1...D_{n-1}})$ Find roots of polynomials in  $\mathbb{F}_p$  using Cantor-Zassenhaus or Moenck  $\alpha^{e_i}\!=\!\omega^{\Pi\cdot e_i}\!\rightsquigarrow\!e_i$  *via* discrete logarithm (fast if  $p\!=\!k\,2^l\!+\!1)$ 

Let 
$$
Q(x_{m+1},...,x_n) = P(\alpha_1,...,\alpha_m,x_{m+1},...,x_n)
$$
 for random  $\alpha$ 

Problem: assuming  $\mathrm{supp} \, Q \!=\! \{f_1, ..., f_u\}$  known, efficiently recover  $\mathrm{supp} \, P$ 

Hope: possible using a much smaller  $p$  (fitting in one word)

<code>Coefficient ratios.</code> [Javadi & Monagan, slightly different context],  $\pi_1^{e_{i,1}} \cdots \pi_m^{e_{i,m}}$   $<$   $p$ 

$$
f(x_1, ..., x_n) \rightsquigarrow c_i, \alpha^{e_i}
$$
  

$$
f(\pi_1 x_1, ..., \pi_m x_m, x_{m+1}, ..., x_n) \rightsquigarrow \pi_1^{e_{i,1}} \cdots \pi_m^{e_{i,m}} c_i, \alpha^{e_i} \rightsquigarrow e_{i, \leq m} := (e_{i,1}, ..., e_{i,m})
$$
  

$$
\alpha^{e_i - e_{i, \leq m}}, \text{supp } Q \rightsquigarrow e_i
$$

Works also for Kronecker approach

Closest point projections.  $\alpha$  =  $(1, \omega^{D_1}, ..., \omega^{D_1\cdots D_m'\cdots D_{n-1}})$ ,  $D'_m$  >  $D_m$  random

Consider  $\varphi_i \in \{0, ..., p-2\}$  with  $\alpha^{f_i} = \omega^{\varphi_i}$ 

The  $\varphi_i$  modulo  $p-1$  are essentially random with minimal distance  $\delta \approx p/u^2$ Assume  $D_1 \cdots D_m < \delta$ 

For any  $e_i$   $\in$   $\mathrm{supp}\,P$  and  $\psi_i$  with  $\alpha^{e_i}$   $=$   $\omega^{\psi_i}$ ,  $\exists !\varphi_{i'}$  with  $\psi_i$   $\varphi_{i'}$   $<$   $\delta$  (modulo  $p-1$ )

Problem: interpolate generic  $k\times k$  determinant

$$
P = \begin{vmatrix} x_{1,1} & \cdots & x_{1,k} \\ \vdots & & \vdots \\ x_{k,1} & \cdots & x_{k,k} \end{vmatrix}
$$

Interesting parameters, since

$$
n = k^2
$$
  

$$
t = k!
$$
  

$$
d = k
$$
  

$$
d_i = 1
$$

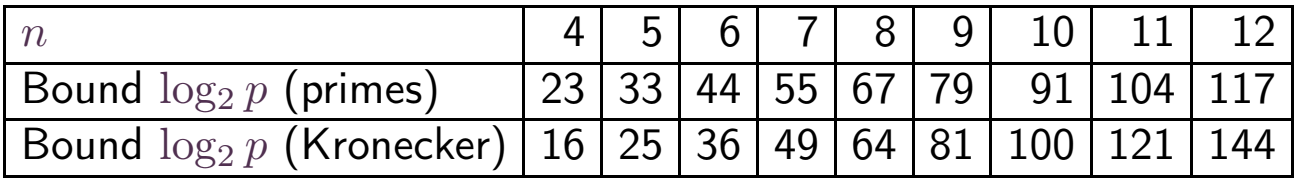

Mmx] use "multimix";

 $Mmx$ ]  $n == 4$ ;

#### Mmx]  $M == [ polynomial_dag (1 : > Integer, coordinate ('x[i,j]))$  $i$  in 1 to n ||  $j$  in 1 to n ]

 $x_{1,1}$   $x_{2,1}$   $x_{3,1}$   $x_{4,1}$  $x_{1,2}$   $x_{2,2}$   $x_{3,2}$   $x_{4,2}$  $x_{1,3}$   $x_{2,3}$   $x_{3,3}$   $x_{4,3}$  $x_{1,4}$   $x_{2,4}$   $x_{3,4}$   $x_{4,4}$ 

 $Mmx$ ]  $D == det M$ 

 $-(x_{1,4}, x_{4,1} + x_{2,4}, x_{4,2} + x_{3,4}, x_{4,3})$   $(-x_{1,3}, x_{3,1} - x_{2,3}, x_{3,2} - x_{3,3})$   $(-x_{2,2} - x_{1,1}) - x_{1,2}, x_{2,1} + x_{3,3}$  $x_{2,2} x_{1,1} - (x_{1,4} (x_{1,1} x_{4,1} + x_{2,1} x_{4,2} + x_{3,1} x_{4,3}) + x_{2,4} (x_{1,2} x_{4,1} + x_{2,2} x_{4,2} + x_{3,2} x_{4,3}) +$  $x_{3,4}(x_{1,3}, x_{4,1} + x_{2,3}, x_{4,2} + x_{3,3}, x_{4,3}))$   $(-x_{3,3} - x_{2,2} - x_{1,1}) - x_{1,4}(x_{1,1}, x_{1,1}, x_{4,1} + x_{2,1}, x_{4,2} + x_{4,2})$  $x_{3,1}$   $x_{4,3}$  +  $x_{2,1}$   $(x_{1,2}$   $x_{4,1}$  +  $x_{2,2}$   $x_{4,2}$  +  $x_{3,2}$   $x_{4,3}$  +  $x_{3,1}$   $(x_{1,3}$   $x_{4,1}$  +  $x_{2,3}$   $x_{4,2}$  +  $x_{3,3}$   $x_{4,3}$ )  $x_{2,4}(x_{1,2}(x_{1,1}x_{4,1}+x_{2,1}x_{4,2}+x_{3,1}x_{4,3})+x_{2,2}(x_{1,2}x_{4,1}+x_{2,2}x_{4,2}+x_{3,2}x_{4,3})+x_{3,2}(x_{1,3}x_{4,1}+x_{1,3}x_{4,3})$  $(x_{2,3}, x_{4,2} + x_{3,3}, x_{4,3})) - x_{3,4}(x_{1,3}, (x_{1,1}, x_{4,1} + x_{2,1}, x_{4,2} + x_{3,1}, x_{4,3}) + x_{2,3}(x_{1,2}, x_{4,1} + x_{2,2}, x_{4,2} + x_{4,3}))$  $x_{3,2} x_{4,3}$  +  $x_{3,3} (x_{1,3} x_{4,1} + x_{2,3} x_{4,2} + x_{3,3} x_{4,3}) - x_{4,4} (-(x_{1,3} x_{3,1} + x_{2,3} x_{3,2}) (-x_{2,2} - x_{1,1})$  $x_{1,3}(x_{1,1}x_{3,1}+x_{2,1}x_{3,2})-x_{2,3}(x_{1,2}x_{3,1}+x_{2,2}x_{3,2})-x_{3,3}(-x_{1,2}x_{2,1}+x_{2,2}x_{1,1}))$ 

Mmx] as\_mvpolynomial% (D)

 $x_{1,1} x_{2,2} x_{3,3} x_{4,4} - x_{1,2} x_{2,1} x_{3,3} x_{4,4} - x_{1,1} x_{2,3} x_{3,2} x_{4,4} + x_{1,3} x_{2,1} x_{3,2} x_{4,4} + x_{1,2} x_{2,3} x_{3,1} x_{4,4}$  $x_{1,3} x_{2,2} x_{3,1} x_{4,4} - x_{1,1} x_{2,2} x_{3,4} x_{4,3} + x_{1,2} x_{2,1} x_{3,4} x_{4,3} + x_{1,1} x_{2,4} x_{3,2} x_{4,3} - x_{1,4} x_{2,1} x_{3,2} x_{4,3}$  $x_{1,2} x_{2,4} x_{3,1} x_{4,3} + x_{1,4} x_{2,2} x_{3,1} x_{4,3} + x_{1,1} x_{2,3} x_{3,4} x_{4,2} - x_{1,3} x_{2,1} x_{3,4} x_{4,2} - x_{1,1} x_{2,4} x_{3,3} x_{4,2} +$  $x_{1,4} x_{2,1} x_{3,3} x_{4,2} + x_{1,3} x_{2,4} x_{3,1} x_{4,2} - x_{1,4} x_{2,3} x_{3,1} x_{4,2} - x_{1,2} x_{2,3} x_{3,4} x_{4,1} + x_{1,3} x_{2,2} x_{3,4} x_{4,1} +$  $x_{1,2}x_{2,4}x_{3,3}x_{4,1} - x_{1,4}x_{2,2}x_{3,3}x_{4,1} - x_{1,3}x_{2,4}x_{3,2}x_{4,1} + x_{1,4}x_{2,3}x_{3,2}x_{4,1}$ 

# $Mmx$ ]

#### $C++$  API

template<int n> integer det\_modulo (const vector<integer>& <sup>v</sup> /\* <sup>n</sup> <sup>x</sup> <sup>n</sup> matrix coefficients \*/, const integer& p);

```
template<int n> void
print_generic_determinant () {
  function_2<integer, const vector<integer>&, const integer&>
    f (&det_modulo<n>);
  sparse_polynomial<integer> pol =
    pr_as_sparse_polynomial (f, n*n, n /* degree bound */);
 mmout << pol << lf;
}
```

| Kronecker substitution   110 ms   915 ms   9.8 s   162 s |  |  |
|----------------------------------------------------------|--|--|

**Table 1.** Timings for interpolating the determinant polynomial of a  $n \times n$  matrix.